## [Quickbooks](http://getdocs.westpecos.com/to.php?q=Quickbooks 2012 User Manual) 2012 User Manual [>>>CLICK](http://getdocs.westpecos.com/to.php?q=Quickbooks 2012 User Manual) HERE<<<

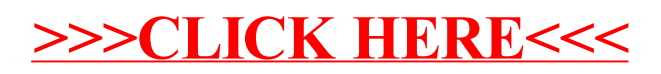